# **Kplus DMS**

Dokumentenmanagement mit Kplus

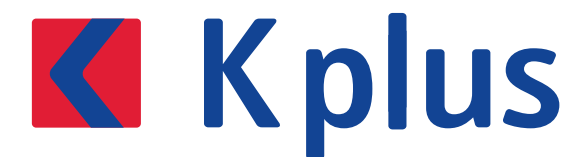

## $übersichtlich – effizient – schnell<sup>2</sup>$ Optimieren Sie Ihre Ablage

Mehr Effizienz in Ihren innerbetrieblichen Prozessen: Erweitern Sie Kplus um ein leistungsstarkes Dokumentenmanagementsystem und sparen Sie sich aufwendiges Ablegen, Suchen, Kopieren und mehr. Unsere Lösung verbindet vollen Komfort mit umfassender Funktionalität: Denn sie ermöglicht, die bewährte Dokumentenmanagementsoftware Starke-DMS® schnitt stellenfrei in Ihr bestehendes Kplus zu integrieren und von dort zu verwenden. Das heißt: Sie nutzen die Vorteile des DMS in Ihrem gewohnten Umfeld – ganz ohne mühsames Erlernen einer neuen Software.

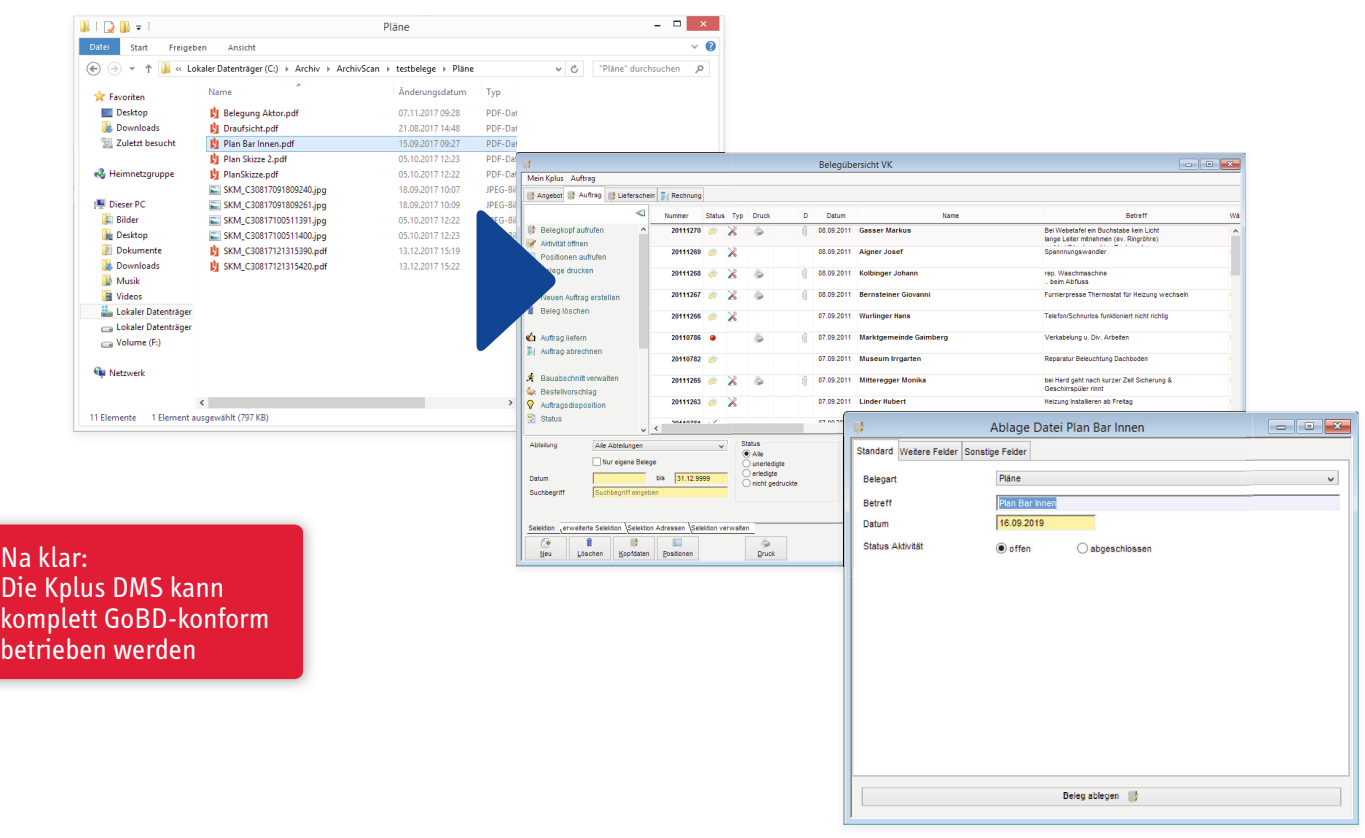

Dokumentenablage per Drag-and-Drop in Kplus

Das Kplus DMS läuft im Hintergrund mit und übernimmt automatisch die Dokumentenablage einschließlich der Beschlagwortung. Ihre Pluspunkte: Durch das digitale System sparen Sie sich oftmals unnötige Ausdrucke und langes Suchen in unübersichtlichen Ordnern und Regalen. Dokumente aller Dateitypen können bequem per Drag-and-Drop zu einem Auftrag, einer Adresse, einem Beleg oder einer Aktivität abgelegt und zielsicher wiedergefunden werden. Gleichzeitig investieren Sie durch die Digitalisierung in den Schutz und die Langlebigkeit Ihrer Daten. Ein doppelter Gewinn.

#### Ihre Vorteile auf einen Blick:

- schnittstellenfreie Integration in Ihr bestehendes Kplus
- Arbeiten im gewohnten Umfeld ohne mühsames Erlernen einer neuen Software
- automatische Dokumentenablage und Beschlagwortung
- volle Verfügbarkeit aller Dokumente per Klick, kein lästiges Suchen
- langfristige Datensicherung

### Kplus DMS – Ihr automatisches Dokumentenmanagement

#### Belegerfassung

Ausgangsbelege werden über eine in Kplus standardmäßig enthaltene Schnittstelle zwischen Kplus und Starke-DMS® automatisch archiviert. Gescannte oder per E-Mail empfangene Eingangsdateien (z.B. Eingangsrechnungen) werden ebenfalls automatisch in das DMS abgelegt.

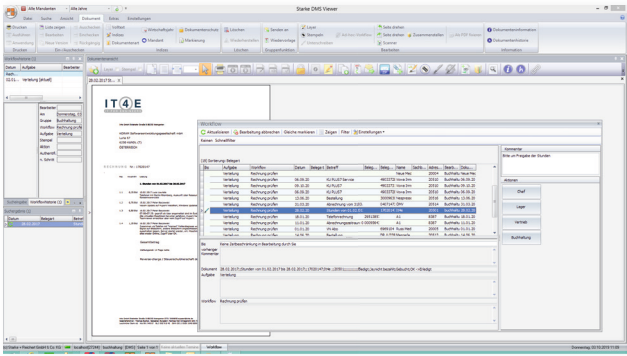

DMS Workflow

#### ▶ Sicherheit

Behalten Sie den Überblick über sämtliche Änderungen an den im DMS abgelegten Dokumenten. Unsere Lösung bietet maximale Sicherheit: Alle Dokumente werden zentral und digital archiviert, Belege revisionssicher abgelegt. Das Kplus DMS zeigt an, wer die Datei aktuell bearbeitet, und erlaubt Ihnen über den Versionsverlauf den Zugriff auf frühere Dateiversionen. Jede Änderung wird dabei mit Benutzer, Datum und Uhrzeit dokumentiert.

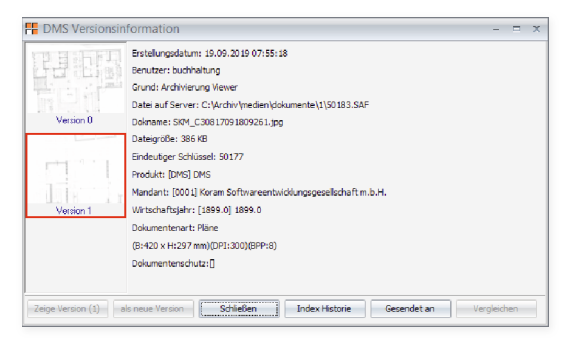

DMS Versionsinfo

#### Rechtesystem

Ein umfangreiches Rechtesystem ermöglicht, verschiedene Ablagesysteme im selben Betrieb zu erstellen. So können auch vertrauliche Daten wie beispielsweise Personalakten, Verträge und Bankunterlagen im Kplus DMS abgelegt werden. Zugriff auf die Daten erhalten nur ausgewiesene Personen mit den entsprechenden Berechtigungen.

#### Eingangsrechnungsstapel

Gescannte Eingangsrechnungen werden von Kplus abgeholt und optional mit der Belegerkennung ausgelesen. Dabei legt das System automatisch Rechnungen an, welche Sie dann wie gewohnt weiterverarbeiten können. In Verbindung mit dem Modul Workflowanbindung können verschiedenste Freigabeprozesse oder Kontrollaufgaben ausgelöst werden.

Die automatisierte Rechnungseingangsbearbeitung minimiert manuelle Eingaben und Arbeitsschritte bei Rechnungen mit und ohne Bestellbezug – das schafft Sicherheit und lässt Ihnen mehr Zeit für weitere Aufgaben. Profitieren Sie mit Kplus DMS von weniger Aufwand, weniger Fehlern, schnellerem Arbeiten und mehr Effizienz in Ihrem Betrieb!

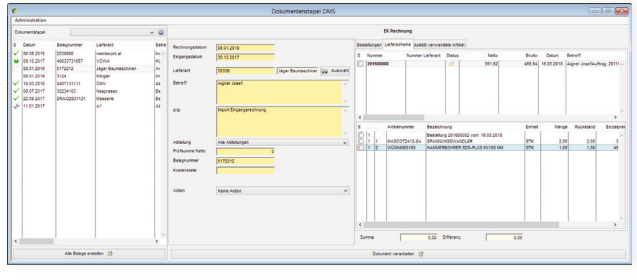

Kplus Dokumentenstapel

#### Belegerkennung

Die Belegerkennung ermöglicht Ihnen das automatisierte Erkennen von Lieferanten einschließlich der wesentlichen Informationen wie Datum, Belegnummer, Betreff, Summe etc. Die so erkannten Rechnungen kann man schnell, sicher und korrekt in Kplus weiterverarbeiten.

#### ▶ DMS-Viewer

Außerhalb von Kplus haben Sie die Möglichkeit, den Starke-DMS®-Viewer direkt zu nutzen. So können Sie wie bisher z.B. Ihre Eingangsbelege mit digitalen Stempeln, freien Textanmerkungen oder Markierungen versehen, ohne das Originaldokument dabei zu verändern. Alle Änderungen und Erweiterungen werden in der zentralen Datenbank gespeichert und bleiben dadurch jederzeit transparent und nachvollziehbar.

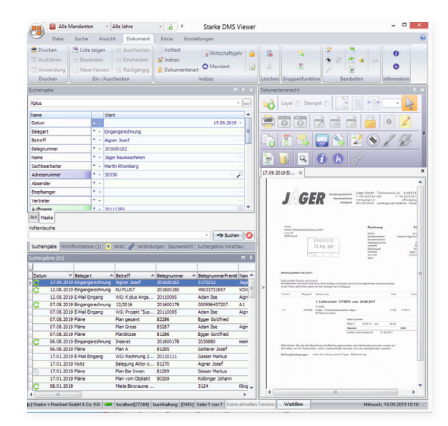

DMS Viewer

## Dokumentenablage Kplus ▶ DMS

- beliebige Aktivitäten (automatisiert)
- beliebige Dateien auf Kplus-Belege per Drag-and-Drop
- Kplus-Belege per Druckbefehl in das Archiv
- Mailausgänge über Kplus mit Outlook (automatisiert)
- E-Mails über den Kplus Outlook Posteingang
- E-Mails aus Outlook per Drag-and-Drop

## Dokumentenaufruf DMS ▶ Kplus

- zu einer Adresse
- zu einem Angebot
- zu einem Auftrag
- zu einem Lieferschein
- zu einer Rechnung
- zu einer Bestellung
- zu einem Einkaufslieferschein
- zu einer Einkaufsrechnung
- zu einem Artikel
- zu einer Aktivität

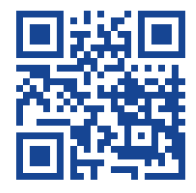

Jetzt informieren und schon bald alle Vorteile des Kplus DMS nutzen

Ihr Kplus-Partner ist gerne für Sie da – mit persönlicher Beratung und optimalen Schulungen. Weitere Informationen finden Sie auch im Internet unter > www.Kplus-software.at oder direkt bei Koram unter der Telefonnummer:  $+43512327280$